## **Photoshop CC 2015 Activator For PC 2022**

Installing and cracking Adobe Photoshop can be done in a few simple steps. First, go to Adobe's website and download the version of the software that you want to use. After you have the download, open the file and follow the on-screen instructions. Once the installation is complete, you need to crack Adobe Photoshop. Crack Adobe Photoshop is not easy, but you can do it. First, you'll need to download a crack from an online source. After you have the crack, you need to disable any security measures on your computer. Then, you need to open the crack file on your computer and follow the instructions on how to apply the crack. When the crack is applied, you can start using the software. Be sure to back up your files before trying to crack Adobe Photoshop. With these simple steps, you can install and crack Adobe Photoshop.

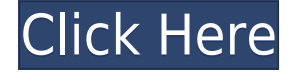

This is a quick and easy way to activate a trial version of Photoshop, but it doesn't really show off of what you get with Photoshop, since the trial version will do most, if not all, of what Photoshop does. That said, it is a great way to try out and experience Photoshop, and then do anything you could do in a paid version.

The last thing you have to consider is that if you go the trial activation scheme above, when the trial version is done, you will be listed as a new user of the program. This means you will have to go in and port in your old Photoshop settings and preferences into this trial version. Fortunately, this cannot affect you if you just want to try out the live experience using nothing else on your PC. The problem starts when you transition over to a paid or studio-provided copy of Photoshop where the activation, because you were using a trial copy, has been lost. We're just about to head into the last day of August 2012, but before we take our leave of you, Adobe has just released version 10.0.6 of Photoshop and Photoshop CC for the Mac, and along with it comes a whole host of fixes to address the most recent bugs that have cropped up in the application. Here's a list: Very interesting review! I use photoshop and i decided to change my career to photography. But i was very disappointed that photoshop developers dont update for linux platform. I am using linux Ubuntu 19.04 and currently photoshop support is only in windows and mac. Although there seems to be a heavy quest for review like this one for ubuntu. Do you have any idea how i can use photoshop on ubuntu? I would appreciate it!

## **Download free Photoshop CC 2015Torrent (Activation Code) With License Key Windows 64 Bits 2023**

Adobe Photoshop's primary application is image manipulation as its name implies; it is the tool for creating, enhancing, and editing digital images, and is the most widely used photo editing software. Adobe Photoshop also features creative design tools and workflow features to encourage the production of high quality design content and to organize and manage the various stages of the graphic design process. Photoshop is also deeply integrated with other Adobe tools such as Illustrator and InDesign, and is available as a desktop application for Windows, OSX, and Linux. It is also the premier tool for printing and finishing. Productivity features within Photoshop facilitate the production of professional design work. These features include tools such as Scribble, Magnify, and Type to assist in organizing, reviewing, and exporting work. Photoshop also features a specific version of the Tagged Image File Format, TIFF, which is a format for storing images that contain a lot of data in a single file. The format is extremely robust and can be compressed for efficient use and maximum storage space. It is most commonly associated with TIFF images, but can be used to store images in any number of other formats including JPEG, GIF, BMP, PNG, and PDF. To export files, most Photoshop users require a program that is able to read the file format in which they have created images. This means that you will need to make sure that you have installed a program that can read the format in which you create your image files. Photoshop allows file formats to be converted to image formats to a limited extent. e3d0a04c9c

## **Download Photoshop CC 2015With Registration Code PC/Windows 64 Bits {{ Latest }} 2022**

Photoshop (officially Adobe Photoshop) is a graphics software program and photo editing application used to create and edit images and, more generally, to manipulate raster-based images. The original author was Thomas Knoll, along with John Manger, who are considered to be the father and mother of Photoshop, respectively. It is developed by Adobe Systems and it is the flagship project of Adobe. It is the world's best-known photo editing software, and is used by millions of professional and amateur users. It is a powerful and industry-leading software that changed the standards of photo editing and graphic designing industries. It was originated in 1988 by Macintosh-based computer software developers Thomas Knoll et al. version 1.0. Adobe Photoshop is not to be confused with Photoshop as a web-editable image optimizer; the two applications are separate. The LC official website was cut down the tool in 2009 and originally, the original version was later renamed to "Photoshop CS". Since then, it has been upgraded to form the current Photoshop CC. The original software was a small photo editing tool featuring a basic set of tools. It was eventually developed into a full-fledged professional image editing tool with numerous tools and features for the users. While the newer versions are based on the CS (Computer Software) versions and they updated the tool, still some of the earlier versions are very popular and used. The initial version of Photoshop was released in 1987, which is considered the first professional digital imaging graphics editing software. It was developed by Thomas Knoll for Macintosh. The later released versions are known as the Classic and subsequently the CS versions.

download photoshop cs3 giga where to download photoshop 2021 adobe photoshop cs6 free download full version kuyhaa adobe photoshop cs6 free download full version with crack cnet download adobe photoshop cs6 full version + crack with keygen free download adobe photoshop cs6 full version + crack with keygen free kuyhaa download master photoshop cs6 full version adobe photoshop premiere pro cs6 free download full version adobe photoshop cs6 free download full version for macbook pro how to download photoshop cs6 for free full version windows 7 in hindi

With all due respect to the other editing tools you can use to edit your images, the reason to have Photoshop Elements is that you're sure to find the right tool to do what you want. The features are all feature rich, even the ones that most of us overlook. The image adjustment panel allows you to apply up to 21 different adjustment layers. Content-aware repair and red eye correction make it possible to recover photos that were shot in bad conditions with the wrong flash. The powerful selection tool allows you to target a selected group or the whole image with the click of a button. To add another layer of automation, there's over 50 automated video-editing tools! Think of Elements as a low-level plug-in that only Photoshop can master. Better yet, it's totally free. It's also absolutely essential for the works of art that amateurs create. You can use it for editing photos in your email, on the web, or even for a social media post. But to get the best results, it is better to learn how to edit images on a laptop, tablet, or PC. For professionals, Elements is powerful and one of the most versatile toolsets you'll find available in the web world. From a visual standpoint, its ink tools, effects, and cleanup tools are similar to what you've come to expect from its pro counterpart. The new tools provide a fast, accurate way to select things. Faster selections let you move over files and images faster, achieve better results in Photoshop, and build a better bridge toward the tools you

need. Highlight Tags are a feature that dominates the highlighted Object Tool for images and similar tools for bitmap images, vector images, and text. Highlight Tags is an additional feature of the original selection tool.

But as Adobe continues to move forward in its plans to revolutionise the photo editing world, it is clear that Photoshop's powerful tool set isn't meant for everyone. Photoshop Elements has a much lower-powered set of features, with a steep learning curve. This means that Photoshop Elements is best suited for more casual photographers in need of a simple, basic photo editing tool. There are still many advanced image editing features that Photoshop does not. It comes with a simple interface in which you can do many edits in your photos, without any problem. The new version of Adobe Photoshop is available on the official website of the company. This new version is Photoshop CC 2014 and it comes with a lot of new features. Adobe Photoshop is a powerful tool for editing your photos, and it can also be used to create stunning photos and graphics. It has many features with a wide range of tools and it can be quite overwhelming when you first use it. Adobe Photoshop has been the undisputed champ of photo editing software for decades, and it continues to be used by millions of people around the world. In this post, we'll look at ten of the best features of Photoshop, and we'll also look at some of Photoshop's best image editing tutorials. Adobe Photoshop is basically a raster-based image editing software. With multiple layers and features such as masking, image wrapping tools, alpha compositing, fluid camera rotation, and file display tools, and much more advanced tools, Photoshop can edit and compose raster images.

<https://soundcloud.com/vfokinw64/shutterstock-premium-downloader-v2-free-39> <https://soundcloud.com/extoconrai1980/os-filhos-da-droga-livro-pdf-download> <https://soundcloud.com/vasthinkburde1987/crack-mathworks-matlab-r2018a-crack-crackzsoft> <https://soundcloud.com/dimau7qjs/callofdutymodernwarfare2plus8trainer-brewers-download> <https://soundcloud.com/fimonenta1977/cardiologia-guadalajara-7ma-edicion-pdf-download> <https://soundcloud.com/alzuevldzv/revolt-pc-game-download-torent>

Using a number of hyperlinks to online sources and product information, Adobe Web features a huge collection of content and practical ideas for web designers. This new content is selected based on interactive storyboards and content delivery options, also available as downloadables, is updated monthly. The concept of pinching, rotating, and translating, which is a design highly demanded by newcomers, is possible in Chrome via Adobe Browser Labs. This new feature comes with the latest version of Adobe Browser Pro. The feature enables designers to create a new canvas and resize the container. This functionality can be also used to create textures, which is not possible in previous versions of Photoshop. After a couple of experimental options that could potentially be quite useful for designers are released, Photoshop now includes parallax (breather) images right out of the box. The parallax option produces a depth effect by moving some parts down the page so that the page appears to move simultaneously. In comparison, parallax effect in the previous versions of Photoshop required the use of JavaScript along with HTML and CSS trickery. The newest version of Photoshop can now import PPTX, PDFX, HTMLX, and PSBIX files. The updated version of Photoshop includes four new adjustment layers. These adjustment layer have been created in the lower left part of the timeline along with each of the channels. Design members can move and copy these layers and affect only the highlighted parts. In addition, the new document window also includes a Scaling Layer with an unlimited number of adjusted levels and a Content-Aware fill function.

Photoshop CC 2018 comes with an all-new vibrant Color Pop filter. It produces alluring images that look realistic and vibrant. The tool can also allow you to add instant color to an image or offer meticulous control over color combinations. With Color Pop, you can also simulate the effects of different camera settings and apply post-processing effects on your images. One major new feature in Photoshop CC 2018 is that you can use the Adjustment Brush to adjust any of your image's existing adjustments. Typically, an adjustment is something like a tint, exposure compensation, contrast, size, etc., but with the Adjustment Brush you can now paint adjustments seamlessly across an entire image. It is no longer a simple task of duplicating a previous adjustment only to have to redo it again when you're ready to make a change. The addition of my Watercolor Filter is really cool. With it, you can depict the subject's one-of a kind features in watercolor-like strokes, yet create the colors in an instant. Just apply the Watercolor filter to any area of your subject, and the Adjustment Brush will come to life to let you paint fully-detailed strokes of paint. Thanks to the enhanced Layer Effects Plug-in for Photoshop, it's now easy to create an array of stylish effects to apply to your photo. With Layer Effects, you can produce intense new textures, add sparkling effects, and create professional looking images without the need to purchase costly Photoshop plugins. Simply drag a preset Layer Style effect from inside the Layers panel to the Layers panel seamlessly. You will now have instant access to your new look via a single click!